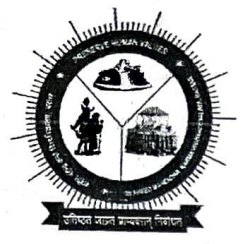

## शहीद महेन्द्र कर्मा विश्वविद्यालय, बस्तर SHAHEED MAHENDRA KARMA VISHWAVIDYALAYA, BASTAR

धरमपुरा-2, जगदलपुर, जिला-बस्तर, छत्तीसगढ़, भारत-494001 Dharampura-2, Jagdalpur, District-Bastar, Chhattisgarh, India-494001

## क्रमांक 04 36 / 631/सा.प्रशा. / स्थापना / 2022 जगदलपूर, दिनांक 16/09/2022 / / आदेश / /

एतद द्वारा शहीद महेन्द्र कर्मा विश्वविद्यालय, बस्तर, जगदलपुर में महिला सशक्तिकरण प्रकोष्ठ का गठन किया जाता है। समिति बस्तर संभाग एवं विश्वविद्यालय क्षेत्राधिकार में निवासरत अनुसूचित जनजाति महिलाओं को शासन की योजनाओं के तहत प्रशिक्षण एवं जानकारी देकर आत्मनिर्भर बनाने, महिलाओं को उनके अधिकारों के प्रति जागरूक करने, महिलाओं का सामाजिक, आर्थिक एवं शैक्षणिक स्तर बढाने, स्व—रोजगार के लिये प्रेरित करने आदि कार्यों का निष्पादन करेगी। महिला सशक्तिकरण प्रकोष्ठ में निम्नलिखित सदस्य होंगे:-

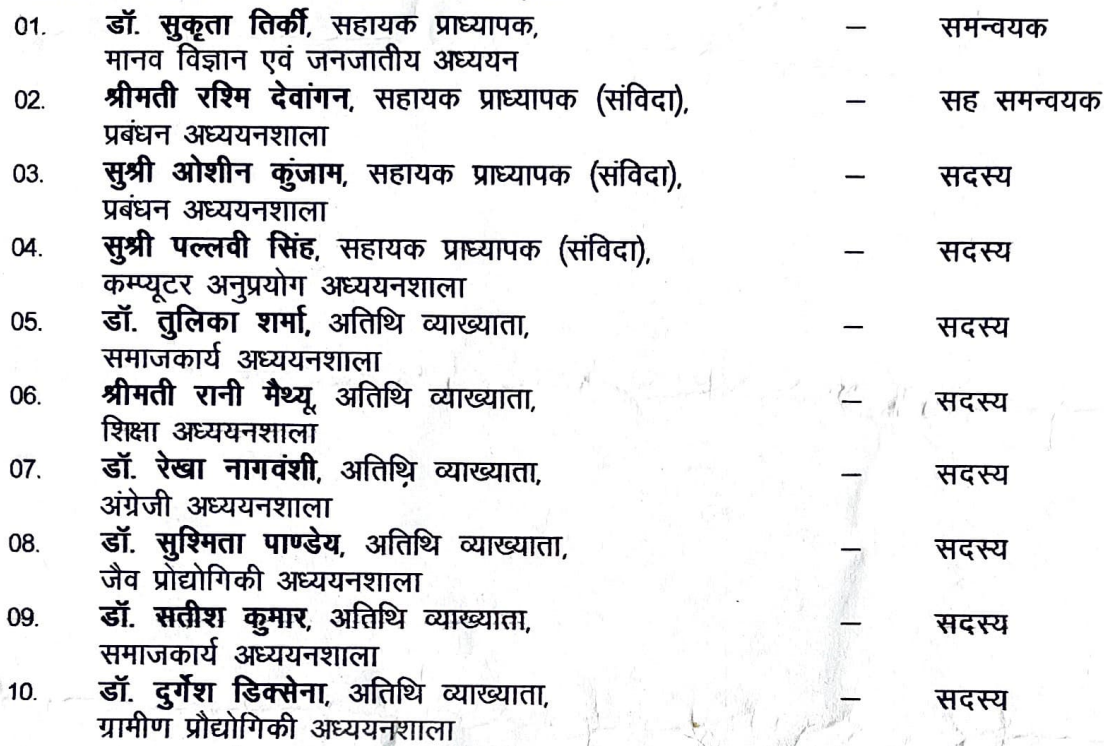

उपरोक्तानुसार समन्वयक, सह समन्वयक, सदस्य पूर्व प्रभारित कार्यों के साथ—साथ माननीय कुलपति महोदय के निर्देशानुसार महिला सशक्तिकरण प्रकोष्ठ से संबंधित कार्यों के निष्पादन करेंगे ।

(माननीय कुलपति महोदय द्वारा अनुमोदित)

कूल स्मचव

शहीद महेन्द्र कर्मा विश्वविद्यालय, बस्तर जगदलपुर पृ.क्रमांक 04<sup>37</sup>/ 651/सा.प्रशा. / स्थापना / 2022 जगदलपुर, दितांक 16/09/2022

- माननीय कुलपति महोदय, शहीद महेन्द्र कर्मा विश्वविद्यालय, बस्तर, जगदलपुर 01.
- समस्त विमाग प्रमुख/विभागाध्यक्ष, समस्त अध्ययनशाला, शहीद महेन्द्र कर्मा विश्वविद्यालय, 02. बस्तर, जगदलपुर
- सर्वसंबंधितजन श्रीमती रुब्रिम देवांगत, मरामकु प्राध्यापकुन्न 03. स्रुचनार्थ एवं आदेश फोल्डर। 04.  $16.09.2022$

सहायक कुलसचिव (प्रशासन) शहीद महेन्द्र कर्मा विश्वविद्यालय, बस्तर जगदलपुर

प्रतिलिपि:—